## **Procedury w Scratch**

Ułóż w Scratch procedurę **kwadrat**, która użyta w programie który widzisz na rysunku nr 1 pozwoli na stworzenie grafiki, jaką widzisz na rysunku nr 2. Jeżeli udało Ci się zrealizować pierwsze ćwiczenie, spróbuj zamiast "ślimaka z kwadratów" stworzyć "ślimaka z trójkątów". Każdy trójkąt powinien być innego koloru.

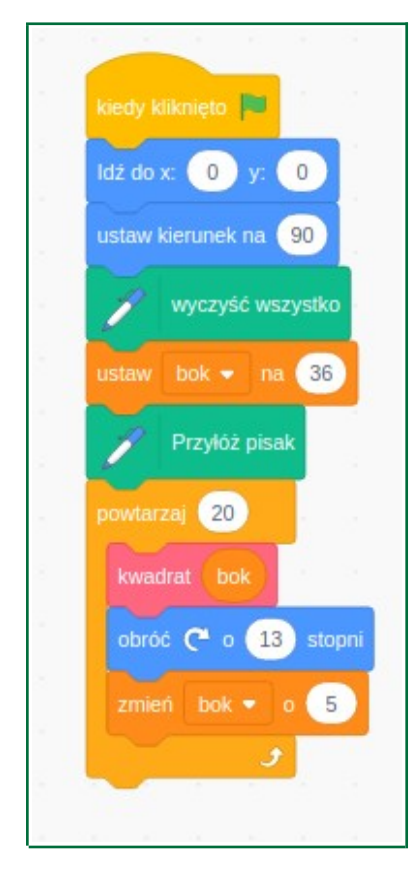

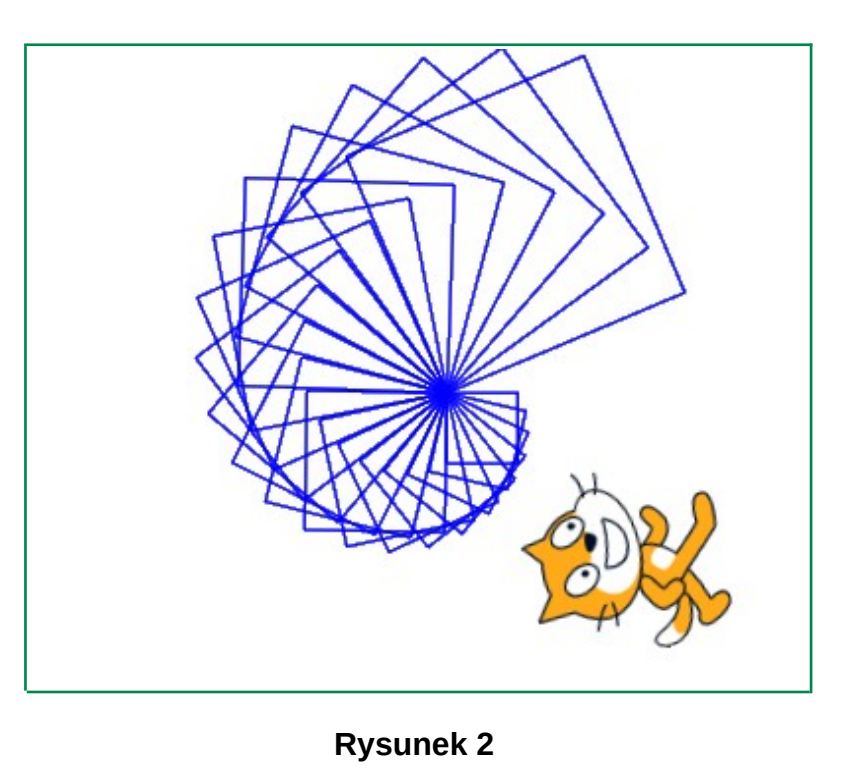

**Rysunek 1**